# NSE5\_FAZ-7.0<sup>Q&As</sup>

Fortinet NSE 5 - FortiAnalyzer 7.0

# Pass Fortinet NSE5\_FAZ-7.0 Exam with 100% Guarantee

Free Download Real Questions & Answers PDF and VCE file from:

https://www.leads4pass.com/nse5 faz-7-0.html

100% Passing Guarantee 100% Money Back Assurance

Following Questions and Answers are all new published by Fortinet
Official Exam Center

- Instant Download After Purchase
- 100% Money Back Guarantee
- 365 Days Free Update
- 800,000+ Satisfied Customers

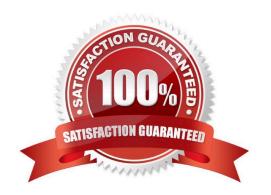

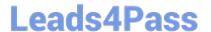

## **QUESTION 1**

You have recently grouped multiple FortiGate devices into a single ADOM. System Settings > Storage Info shows the quota used. What does the disk quota refer to?

- A. The maximum disk utilization for each device in the ADOM
- B. The maximum disk utilization for the FortiAnalyzer model
- C. The maximum disk utilization for the ADOM type
- D. The maximum disk utilization for all devices in the ADOM

Correct Answer: D

page 66 FortiAnalyzer\_6.4\_Study\_Guide

### **QUESTION 2**

Which statements are correct regarding FortiAnalyzer reports? (Choose two)

- A. FortiAnalyzer provides the ability to create custom reports.
- B. FortiAnalyzer glows you to schedule reports to run.
- C. FortiAnalyzer includes pre-defined reports only.
- D. FortiAnalyzer allows reporting for FortiGate devices only.

Correct Answer: AB

# **QUESTION 3**

An administrator has moved FortiGate A from the root ADOM to ADOM1. However, the administrator is not able to generate reports for FortiGate A in ADOM1.

What should the administrator do to solve this issue?

- A. Use the execute sql-local rebuild-db command to rebuild all ADOM databases.
- B. Use the execute sql-local rebuild-adom ADOM1 command to rebuild the ADOM database.
- C. Use the execute sql-report run ADOM1 command to run a report.
- D. Use the execute sql-local rebuild-adom root command to rebuild the ADOM database.

Correct Answer: B

Reference: https://help.fortinet.com/fmgr/cli/5-6- 1/FortiManager\_CLI\_Reference/700\_execute/sql-local+.htm

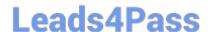

# https://www.leads4pass.com/nse5\_faz-7-0.html

2024 Latest leads4pass NSE5\_FAZ-7.0 PDF and VCE dumps Download

### **QUESTION 4**

What are two advantages of setting up fabric ADOM? (Choose two.)

- A. It can be used for fast data processing and log correlation
- B. It can be used to facilitate communication between devices in same Security Fabric
- C. It can include all Fortinet devices that are part of the same Security Fabric
- D. It can include only FortiGate devices that are part of the same Security Fabric

Correct Answer: AC

All Fortinet devices in a Security Fabric can be placed into the same ADOM It allows for fast data processing and data correlation, also enables combined results to be presented in reports, FortiView, and more https://docs.fortinet.com/document/fortianalyzer/6.2.5/administration-guide/448471/creating-a-security-fabric-adom

### **QUESTION 5**

Which FortiAnalyzer feature allows you to use a proactive approach when managing your network security?

- A. Incidents dashboards
- B. Threat hunting
- C. FortiView Monitor
- D. Outbreak alert services

Correct Answer: B

FortiAnalyzer\_7.0\_Study\_Guide-Online pag. 217

NSE5 FAZ-7.0 PDF Dumps NSE5 FAZ-7.0 Practice Test

NSE5 FAZ-7.0 Exam Questions